Jin-Soo Kim (*jinsoo.kim@snu.ac.kr*) Systems Software & Architecture Lab. Seoul National University

Fall 2023

**Condition Variables** and Mutexes

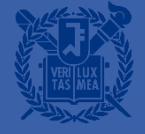

### Condition Variables and Mutex

- Yet another synchronization construct
- Condition variables can be also used without monitors in conjunction with mutexes
- Think of a monitor as a language feature
	- Under the covers, compiler knows about monitors
	- Compiler inserts a mutex to control entry and exit of processes to the monitor's procedures
	- But can be done anywhere in procedure, at finer granularity
- With condition variables, the module methods may wait and signal on independent conditions

#### Condition Variables

- Provide a mechanism to wait for events
	- A condition variable (CV) is an explicit queue
	- Threads can put themselves on CV when some state of execution is not met
- **Used with mutexes** 
	- A mutex is a statup of lock: threads are blocked when it is held by another thread
	- A mutex ensures mutual exclusion for a critical section
	- Manipulating some condition related to a CV should be done inside the critical section

# CV Operations

- wait(cond t \*cv, mutex t \*mutex)
	- Assumes mutex is held when wait() is called
	- Puts the caller to sleep and releases mutex (atomically)
	- When awoken, reacquires mutex before returning
- signal(cond  $t *cv$ )
	- Wakes a single thread if there are threads waiting on CV
	- Unlike semaphores, signal() is lost if there is no thread waiting for it
	- semantics: thread continues after sending  $signal()$
- broadcast(cond t \*cv)
	- Wakes all waiting threads
	- If there are no waiting thread, just return doing nothing

#### Pthreads Interface

■ Mutexes and CVs are supported in Pthreads

```
pthread_mutex_t m = PTHREAD_MUTEX_INITIALIZER;
pthread cond t c = PTHREAD COND INITIALIZER;
void wait example() {
  pthread_mutex_lock(&m);
  pthread_cond_wait(&c, &m);
  pthread mutex unlock(&m);
}
void signal_example() {
  pthread mutex lock(&m);
  pthread_cond_signal(&c);
  pthread_mutex_unlock(&m);
}
```
## Joining Threads: An Initial Attempt

```
mutex t m = MUTEX INITIALIZER;
cond_t c = COND_INITIALIZER;
void *child(void *arg) {
  thread_exit();
  return NULL;
}
int main(int argc, char *argv[]) {
  thread_t p;
  thread_create(&p, NULL, child, NULL);
  thread_join();
  return 0;
```

```
void thread_exit() {
  mutex_lock(&m);
  cond_signal(&c);
  mutex_unlock(&m);
}
```

```
void thread_join() {
  mutex_lock(&m);
  cond_wait(&c, &m);
  mutex_unlock(&m);
}<br>}
```
}

# Joining Threads: Second Attempt

#### ■ Keep state in addition to CVs

```
mutex t m = MUTEX INITIALIZER;
cond_t c = COND_INITIALIZER;
int done = 0void *child(void *arg) {
 thread exit();
  return NULL;
}
int main(int argc, char *argv[]) {
 thread_t p;
  thread_create(&p, NULL, child, NULL);
  thread_join();
  return 0;
}
```

```
void thread_exit() {
  done = 1;
  cond signal(&c);
}
void thread_join() {
  mutex_lock(&m);
  if (done == 0)cond wait(&c, &m);
  mutex_unlock(&m);
}
```
# Joining Threads: Third Attempt

■ Always hold mutex while signaling

```
mutex t m = MUTEX INITIALIZER;
cond_t c = COND_INITIALIZER;
int done = 0void *child(void *arg) {
 thread exit();
  return NULL;
}
int main(int argc, char *argv[]) {
  thread t p;
  thread_create(&p, NULL, child, NULL);
  thread_join();
  return 0;
}
```

```
void thread_exit() {
  mutex_lock(&m);
  done = 1;
  cond_signal(&c);
  mutex_unlock(&m);
}
void thread_join() {
```

```
mutex_lock(&m);
 while (done == 0)cond_wait(&c, &m);
 mutex_unlock(&m);
}
```
#### Bounded Buffer with CVs/Mutexes

```
mutex_t m;
cond t notfull, notempty;
int in, out, count;
```

```
void produce(data) {
  mutex_lock(&m);
  while (count == N)
    cond wait(&not full, &m);
```

```
buffer[in] = data;in = (in+1) %count++;
```

```
cond_signal(&not_empty);
mutex_unlock(&m);
```

```
void consume(data) {
  mutex_lock(&m);
 while (count == 0)cond wait(&not empty, &m);
```

```
data = buffer[out];out = (out+1) % N;count--;
```
}

```
cond_signal(&not_full);
mutex_unlock(&m);
```
}

# Using Broadcast

■ Covering condition: when the signaler has no idea on which thread should be woken up

}

■ e.g., memory allocation:

```
mutex t m;
cond t c;
int bytesLeft = MAX_HEAP_SIZE;
void free(void *p, int size) {
  mutex_lock(&m);
  bytesLeft += size;
  cond_broadcast(&c);
  mutex_unlock(&m);
}
```

```
void *allocate (int size) {
 mutex_lock(&m);
  while (bytesLeft < size)
    cond wait(&c, &m);
```

```
void *ptr = ...;bytesLeft -= size;
mutex_unlock(&m);
return ptr;
```
### Semaphores vs. Mutexes + CVs

- Both have same expressive power
- Implementing semaphores using mutexes and CVs:

```
typedef struct sema_t {
  int v;
  cond t c;
  mutex_t m;
} sema_t;
void sema_init(sema_t *s, int v) {
  S - \gt{V} = V;cond init(&s->c);
  mutex init(&s->m);
}
```

```
void sema_wait(sema_t *s) {
  mutex lock(&s->m);
  while (s\rightarrow v \leq 0)cond wait(&s->c, &s->m);S - \sum_{i=1}^{n}mutex_unlock(&s->m);
}
void sema_signal(sema_t *s) {
  mutex lock(&s->m);
  S - \frac{>}{+};
  cond_signal(&s->c);
  mutex_unlock(&s->m);
}
```
### Xv6: Sleeplock

```
struct sleeplock {
 uint locked;
  struct spinlock lk;
  char *name;
  int pid;
};
```

```
void initsleeplock(struct sleeplock *lk,
                   char *name) {
  initlock(&lk->lk, "sleep lock");
 lk->name = name;
 lk->locked = 0;
  lk->pid = 0;
}
```

```
void acquiresleep(struct sleeplock *lk) {
  acquire(&lk->lk);
 while (lk->locked) {
    sleep(lk, &lk->lk);
  }
  lk->locked = 1;lk->pid = myproc()->pid;
  release(&lk->lk);
}
```

```
void releasesleep(struct sleeplock *lk) {
  acquire(&lk->lk);
 lk->locked = 0;
 lk->pid = 0;
 wakeup(lk);
 release(&lk->lk);
}
```
### Xv6: Sleep & Wakeup

```
void sleep(void *chan, 
            struct spinlock *lk) {
  struct proc *p = myproc();
  if (lk != &p\rightarrowlock) {
    acquire(&p->lock);
    release(lk);
  }
  p\rightarrowchan = chan;
  p->state = SLEEPING;
  sched();
  p\rightarrowchan = 0;
  if (lk != &p->lock) {
    release(&p->lock);
    acquire(lk);
```

```
void wakeup(void *chan) {
  struct proc *p;
```
}

```
for (p = proc; p < 8proc[NPROC]; p++) {
  acquire(&p->lock);
  if (p->state == SLEEPING &&
      p->chan == chan) {
    p->state = RUNNABLE;
  }
  release(&p->lock);
}
```
}

}

# Summary

- Disabling interrupts
	- Only for the kernel on a single CPU
- Spinlocks
	- Busy waiting, implemented using atomic instructions

#### ■ Semaphores

- Binary semaphore  $=$  mutex ( $\cong$  lock)
- Counting semaphore
- Monitors
	- Language construct with condition variables
- Mutexes + condition variables
	- Used in Pthreads